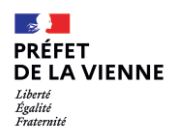

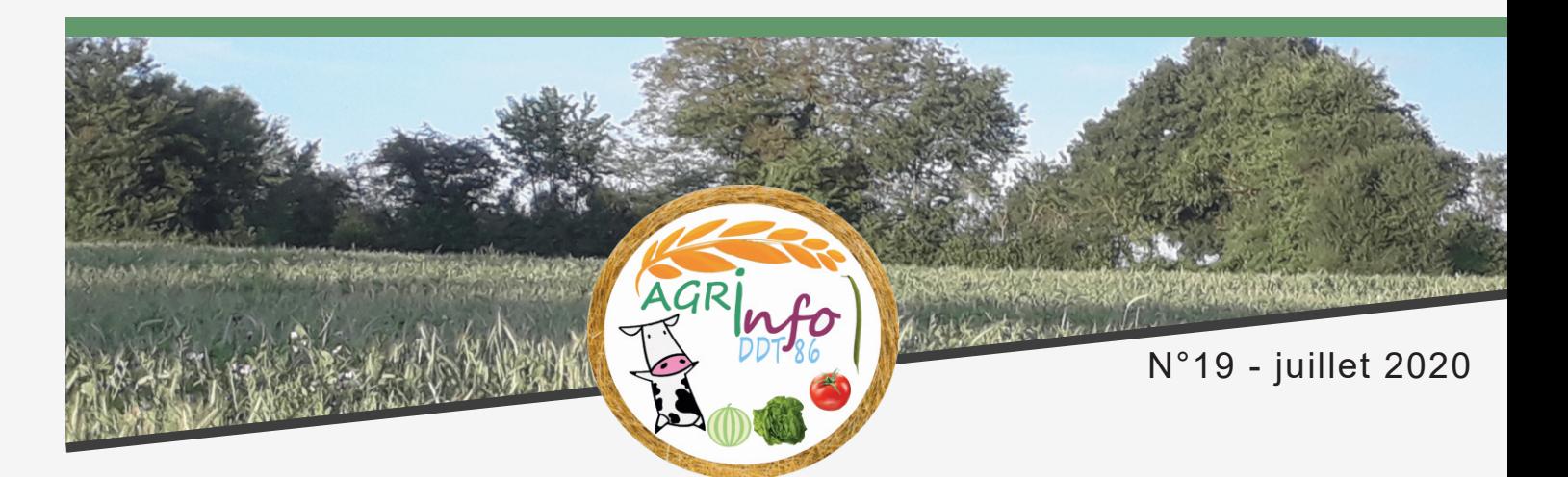

# **Pendant l'instruction de votre dossier, pensez à consulter Télépac !**

L'instruction de vos dossiers est en cours à la DDT en vue du paiement de l'acompte mi-octobre. Certains points d'instruction, tels que les doublons ou la présence de surface non agricole (SNA) difficilement identifiables à la photo sur des nouvelles parcelles, peuvent être à l'origine d'échanges avec les exploitants.

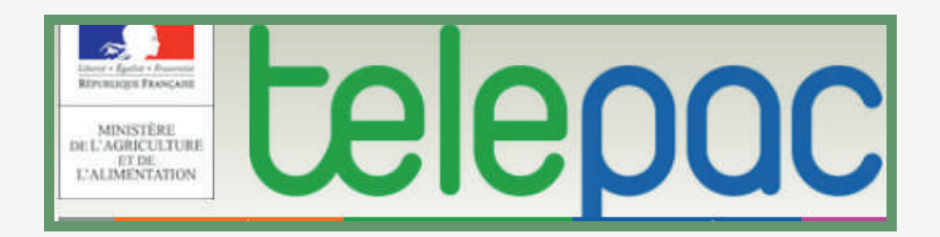

La lettre de la DDT 86 - Lettre n°19 - Juillet 2020

Éditeur : Préfecture de la Vienne Direction départementale des territoires de la Vienne

### Des lettres d'observation peuvent être consultables dans votre compte Télépac

Tous les échanges ne sont pas réalisés par voie postale, certains sont maintenant totalement dématérialsés. Il convient donc dans ce cas de consulter vos lettres d'observation dans votre compte Télépac.

#### Vous en êtes informés par des notifications

Vous êtes avertis de la mise en ligne de ces courriers par le biais d'une notification par mail et par une notification de votre application mobile si vous l'avez téléchargée sur votre smartphone.

#### Comment consulter les courriers ?

п.

╻

2

 $\text{HH} \approx \text{FP}$ 

Après avoir saisi votre numéro PACAGE et votre mot de passe (qui n'est pas votre code Télépac !!!), vous rentrez dans le bloc "mes données et documents" sur la gauche de l'écran.

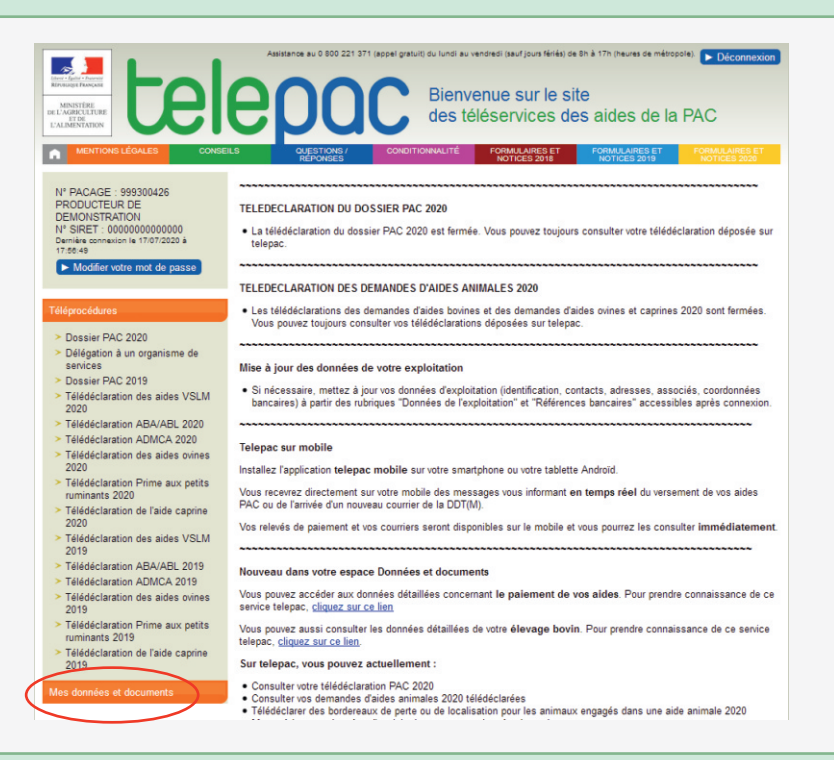

Puis après avoir sélectionné la campagne 2020, vous rentrez dans l'onglet courrier

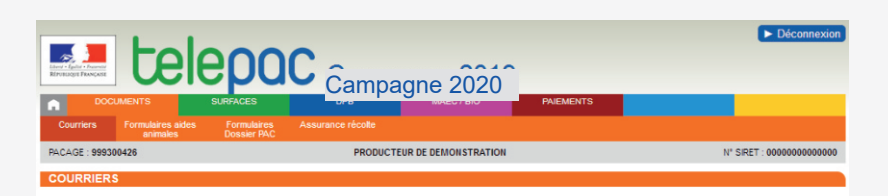

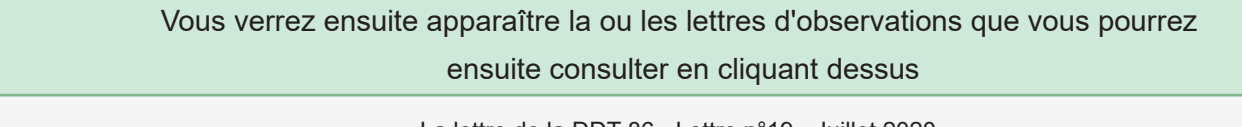

La lettre de la DDT 86 - Lettre n°19 - Juillet 2020

Éditeur : Préfecture de la Vienne Direction départementale des territoires de la Vienne

## Comment répondre à la DDT ?

п

Après avoir pris connaissance du courrier, et vous être entretenu le cas échéant avec l'exploitant avec lequel vous êtes en doublon, vous pouvez imprimer le courrier. Puis, cochez votre réponse dans la zone dédiée, et apportez des observations/justificatifs si nécessaire. Enfin, n'oubliez pas de dater et signer sous chaque réponse avant de renvoyer le document par voie postale ou par courriel.

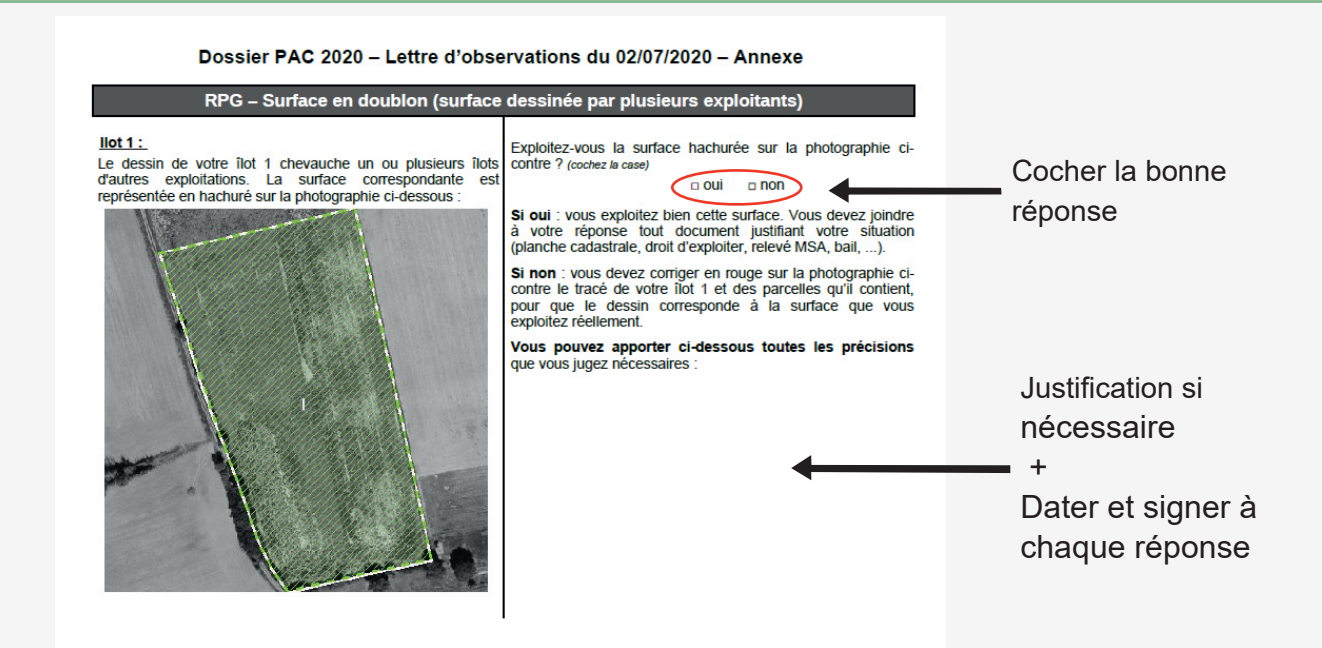

Pensez à joindre des justificatifs si vous le jugez utile !

En l'absence de réponse de votre part, la surface en doublon sera retirée de votre surface totale.

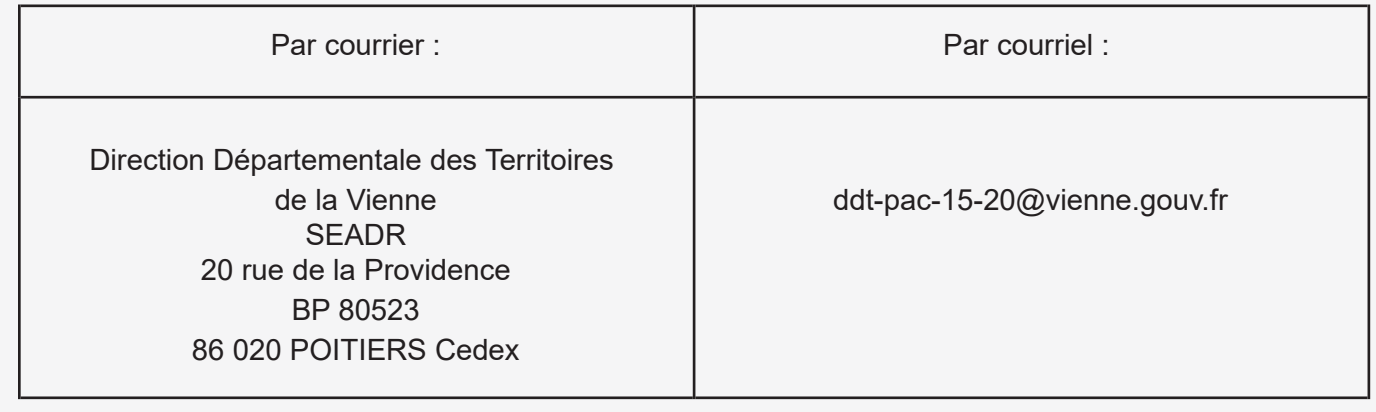

*www.vienne.gouv.fr ddt@vienne.gouv.fr*

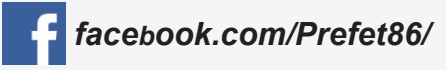

3

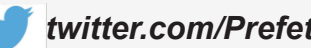

*facebook.com/Prefet86/ twitter.com/Prefet86 instagram.com/prefet86/*

La lettre de la DDT 86 - Lettre n°19 - Juillet 2020

Éditeur : Préfecture de la Vienne Direction départementale des territoires de la Vienne